#### Will Postgres Live Forever?

#### BRUCE MOMJIAN

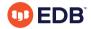

This presentation explains the long life of open source software, and the life cycle differences between proprietary and open source software. *Title concept from Renee Deger* 

https://momjian.us/presentations

Creative Commons Attribution License

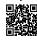

Last updated: March 2024

#### Outline

- 1. Forever
- 2. Software life cycle
- 3. Open source adoption
- 4. Postgres innovation
- 5. Community structure

### 1. Forever

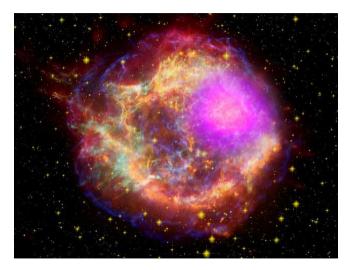

https://www.flickr.com/photos/gsfc/

### Forever Is a Long Time

- Age of the Universe: 13.7 billion years
- Age of the Earth: 4.5 billion years
- Age of civilization: 6,000 years
- Civilized era vs. Earth years: 0.00001%
- Digital era vs. Earth years: ~0%

## Brief Digital History

1804: Jacquard loom

1945: ENIAC

1970: E. F. Codd Relational Theory

1974: System R

1977: Ingres

1986: University-based Postgres

1994: Postgres95

1996: Internet-based Postgres

# 2. Software Life Cycle

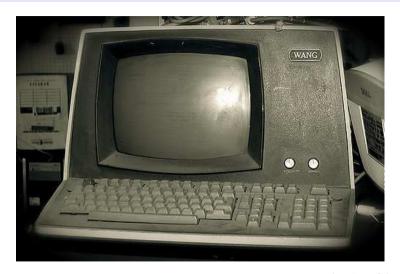

https://www.flickr.com/photos/tarynmarie/

## Proprietary Software Life Cycle

- 1. Innovation
- 2. Market growth
- 3. Market saturation
- 4. Maximize profit, minimize costs (development, support)
- 5. Maintenance mode (no new features, no innovation)
- 6. End-of-life

# Open Source Software Life Cycle

- 1. Parity with proprietary software, low cost
- 2. Market growth
- 3. Continue innovation or decline
- 4. Source code is always available to continue

### Illustrative Example of Open Source Growth

#### One of the longest-developed computer games:

- 1984: Spectrum HoloByte began Falcon development
- 1998: MicroProse released Falcon 4.0
- 1999: MicroProse ended development
- 2000: Falcon source code leaked
- 2003: Benchmark Sims (BMS) released community modifications
- 2005: Lead Pursuit released Allied Force, which included BMS
  - mods
- 2015: GOG.com republished Falcon 4.0 (on Steam since 2016)
- 2021: BMS released version 4.35 U3, continued development

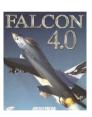

### Proprietary Development Flow

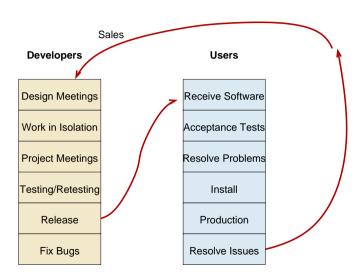

#### Open Source Development Flow

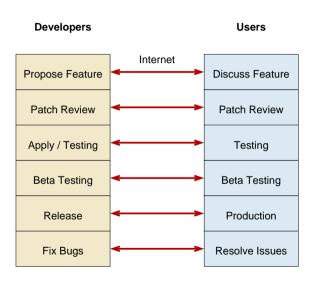

# Rise of Open Source

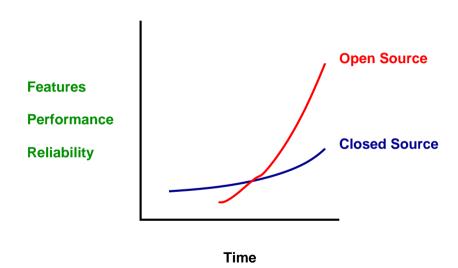

#### Linux

Linux attained feature parity with:

- HP-UX
- AIX
- Solaris

and then went on to innovate beyond them.

## Postgres

#### Postgres nearing feature parity with:

- 1. Oracle
- 2. DB2
- 3. MS-SQL
- 4. Sybase
- 5. Informix
- **6.** Ingres Corp.

and then going on to innovate beyond them.

#### Many Focuses

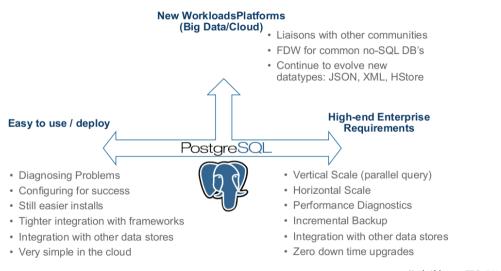

Keith Alsheimer, EDB, 2013

#### When Does Software Die?

- Proprietary software dies when the owner of the source code can no longer profit from it.
- It declines long before death due to profit maximization.
- Open source cannot die in the same way.
- Open source remains active while it serves a purpose.
- It can always be resurrected if useful.
- Postgres was given new life in 1996.

#### Ideas Don't Die

- 1. Ideas don't die, as long as they are shared.
- 2. Ideas are shared, as long as they are useful.
- 3. Postgres will live, as long as it is useful.

# 3. Open Source Adoption

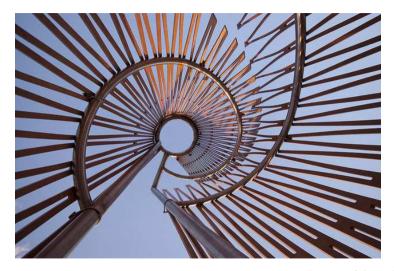

https://www.flickr.com/photos/99438314@N02/

### Open Source Survey, 2016

When the first survey launched 10 years ago, hardly anyone would have predicted that open source use would be ubiquitous worldwide just a decade later, but for many good reasons that's what happened. Its value in reducing development costs, in freeing internal developers to work on higher-order tasks, and in accelerating time to market is undeniable. Simply put, open source is the way applications are developed today.

Lou Shipley President And CEO Black Duck Software

### Advantages of Open Source

- 1. Innovation, competitive features
- 2. Freedom from vendor lock-in
- 3. Quality of solutions
- 4. Ability to customize and fix
- 5. Cost (initially #1)
- 6. Speed application development
- 7. Reduce development costs
- 8. Interoperability
- 9. Breadth of solutions

# Open Source Today

Open source today is unequivocally the engine of innovation; whether that's powering technology like operating systems, cloud, big data or IoT, or powering a new generation of open source companies delivering compelling solutions to the market.

Paul Santinelli General Partner North Bridge

### Open Source Usage, 2016

- 1. Operating Systems
- 2. Database
- 3. Development tools

Database didn't appear in the top three the previous year's survey (2015).

### Advantages of Open Source for Database Decision Makers

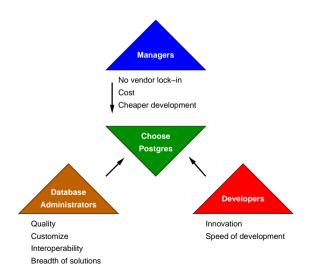

# 4. Postgres Innovation

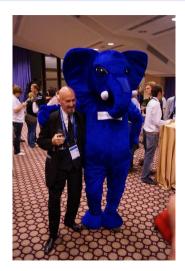

https://www.flickr.com/photos/tomas\_vondra/

#### Relational Innovation

- E. F. Codd introduces relational theory
- Row, column, table
- Constraints
- Normalization, joins
- Replaces key/value data storage systems
- Pre-Postgres

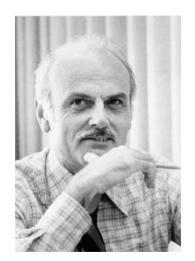

https://en.wikipedia.org/wiki/Edgar\_F.\_Codd

### University Postgres Innovation

- Michael Stonebraker creates university Postgres
- Allows extendability via system table contents:
  - Data types
  - Indexing methods
  - Server-side languages

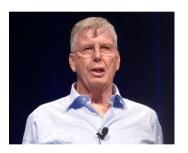

#### Postgres Extendability

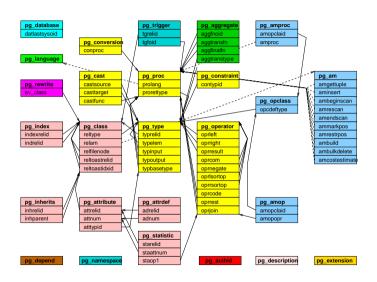

# Postgres Extension Data Type

#### CREATE EXTENSION isn;

 $\dT$ 

| Schema | Name   | List of data types  Description                  |
|--------|--------|--------------------------------------------------|
| public | ean13  | International European Article Number (EAN13)    |
| public | isbn   | International Standard Book Number (ISBN)        |
| public | isbn13 | International Standard Book Number 13 (ISBN13)   |
| public | ismn   | International Standard Music Number (ISMN)       |
| public | ismn13 | International Standard Music Number 13 (ISMN13)  |
| public | issn   | International Standard Serial Number (ISSN)      |
| public | issn13 | International Standard Serial Number 13 (ISSN13) |
| public | upc    | Universal Product Code (UPC)                     |

#### Postgres Server-Side Languages

- PL/Java
- PL/Perl
- PL/pgSQL (like PL/SQL)
- PL/PHP
- PL/Python
- PL/R (like SPSS)
- PL/Ruby
- PL/Scheme
- PL/sh
- PL/Tcl
- PL/v8 (JavaScript)
- SPI (C)

### Postgres Index Types

- BRIN
- BTree
- Hash
- GIN (generalized inverted index)
- GiST (generalized search tree)
- SP-GiST (space-partitioned GiST)

#### Postgres Innovation: Full Text Search

- Supports full text search capabilities in a relational database
- Whole-word, word prefix, and, or, and not searches
- Stemming for 21 languages
- Pg\_trgm extension allows search of letter combinations and similarity
- Specialized indexing, operators, and functions
- Full transaction semantics

#### Full Text Search

#### NoSQL

- Supports NoSQL capabilities in a relational database
- Mix structured and unstructured data in the same row and query; the best of both worlds
- Specialized indexing, operators, and functions
- Full transaction semantics

#### NoSQL

## Range Types

- Combines start and stop times into a single field
- Allows sophisticated indexing and comparisons
- Allows automatic range overlap prevention

## Range Types

```
FROM car_rental
WHERE time_span @> '2007-08-01 00:00:00'::timestamptz;
QUERY PLAN

Bitmap Heap Scan on car_rental (cost=4.27..28.35 rows=16 width=36)
Recheck Cond: (time_span @> '2007-08-01 00:00:00-04'::timestamp with time zone)
-> Bitmap Index Scan on car_rental_idx (cost=0.00..4.27 rows=16 width=0)
Index Cond: (time_span @> '2007-08-01 00:00:00-04'::timestamp with time zone)
```

**EXPLAIN SELECT \*** 

#### Geometric Types

- Handle multi-dimensional data
  - Points
  - Lines
  - Circles
  - Polygons
- Multi-dimensional indexing and operators
- Allows efficient nearest neighbor searches
- Avoids using a separate geometric data store

#### Geometric Types

```
EXPLAIN SELECT *
FROM dart
ORDER BY location <-> '(50, 50)'::point
LIMIT 2;

QUERY PLAN

Limit (cost=0.14..0.30 rows=2 width=28)

-> Index Scan using darts_idx on darts (cost=0.14..80.14 rows=1000 width=28)
Order By: (location <-> '(50,50)'::point)
```

#### GIS

- PostGIS is a full-featured Geographical Information System (GIS)
- Implemented as a extension
- Independent development team and community

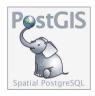

#### GIS

#### Foreign Data Wrappers

- 100+ interfaces to foreign data
- Read/write
- Sophisticated push down of joins, sorts, and aggregates

#### Foreign Data Wrappers

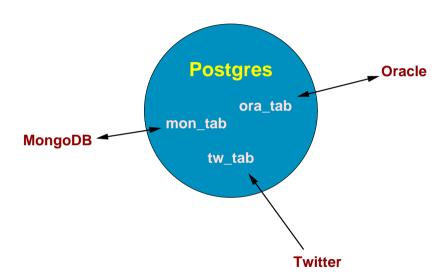

### Data Analytics

- SQL
  - aggregates, GROUPING SETS, ROLLUP, CUBE
  - window functions
  - common table expressions (CTE)
  - server-side languages, e.g., PL/R
- Performance
  - optimizer
  - bitmap heap scans
  - BRIN and bloom indexes
  - materialized views
  - just-in-time compilation (JIT)
- Large data sets
  - data partitioning
  - tablespaces
  - parallelism
  - sharding (in progress)

## Data Analytics

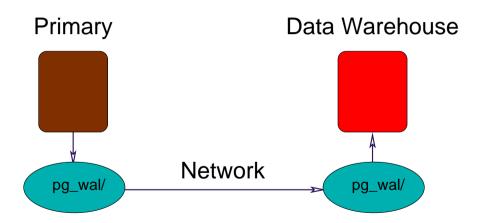

## Sharding

- Allows multi-host databases.
- Uses existing functionality
  - Partitioning
  - Parallelism
  - Foreign data wrappers
  - Logical replication
- Needs new functionality
  - Global transaction manager
  - Global snapshot manager

# Sharding

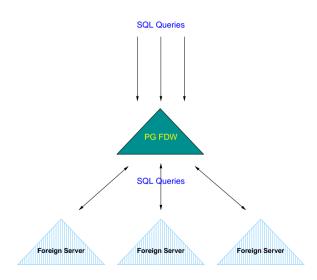

# 5. Community Structure

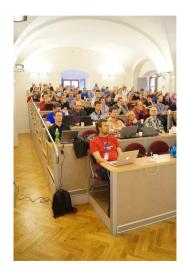

#### Community Structure

- BSD license guarantees software will be available forever, including for proprietary use.
- Development and leadership is diversified geographically, culturally, and is multi-company.

## Still Going Strong

- 35 + years of development
- 25 + years of annual major releases
- ~180 features per major release
- Quarterly minor releases
- Most-loved relational database
  - https://insights.stackoverflow.com/survey/2018/# technology-most-loved-dreaded-and-wanted-databases

#### **PgLife**

#### PgLife Postgres Community Life

Users General

Re: Getting wrong datetime in database using insert into table query.

Other Re: Deadlock
Announce pgmoneta 0.10

Developers

Hackers Re: Cutting support for OpenSSL 1.0.1 and 1.0.2 in 17~?

Commit Avoid function call overhead of pg\_popcount() in syslogger.c.

Versions Stable: 16.2+, 15.6+, 14.11+, 13.14+, 12.18+ | Development: 17 devel, in commitfest

External

Blogs Álvaro Hernández: Why Postgres Extensions should be packaged and distributed as OCI images

News Ora2Pg 24.3 have been released

News Ora2Pg 24.3 have been released

Media Index Creation in PostgreSQL Large Tables: Essential Checklist for Developers - Medium

Events PGDay at FOSSASIA Summit

IRC (also Slack)

buu: but with treeparser it should be possible to pull out the sql bits

buu: \*treesitter

pnorman: I try to keep my coding making sense if you looked at any jinja2 part in isolation or took them out. so if I open up a (in a conditional I also close it as well

buu: yeah those old school types are obnoxious
buu: I'm so happy I never have to read <\* if 1 { \*> ... <\* } \*>

pnorman: so WHERE (foo {% if bar %}AND baz){% else %}}{% endif %} would always generate valid SOL. I avoid it

buu: augh

pnorman: actually, the worst things are commas. if you have a condition like foo IN (1,2,3,4) where depending on some other variable you keep on adding on to the list of 1,2,3,4 and 1 is always present you need to really tie the comma with the item \*after\* it. not before

London 19:59 Berlin 20:59 Moscow 21:59 Mumbai 00:29 Beiling 02:59 Tokyo 03:59 Los Angeles 11:59 New York 14:59 São Paulo 15:59

Content updates automatically | About | Submit Feedback

http://pglife.momjian.us

#### Conclusion

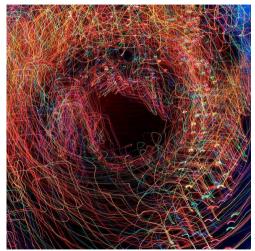

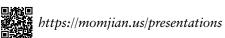